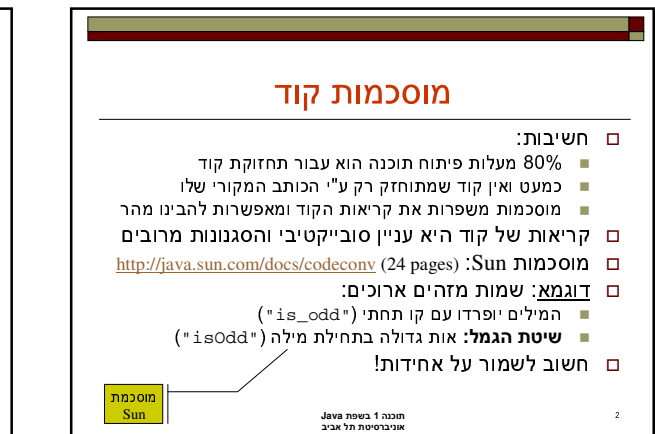

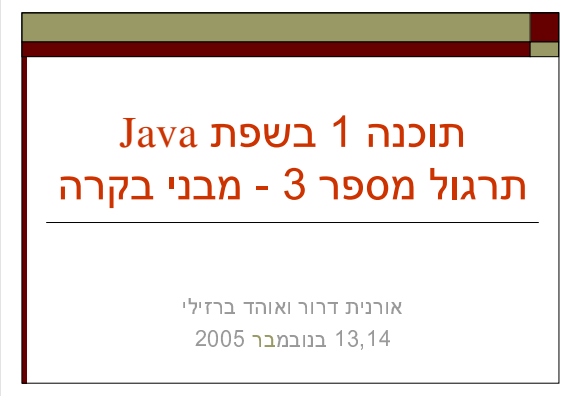

1

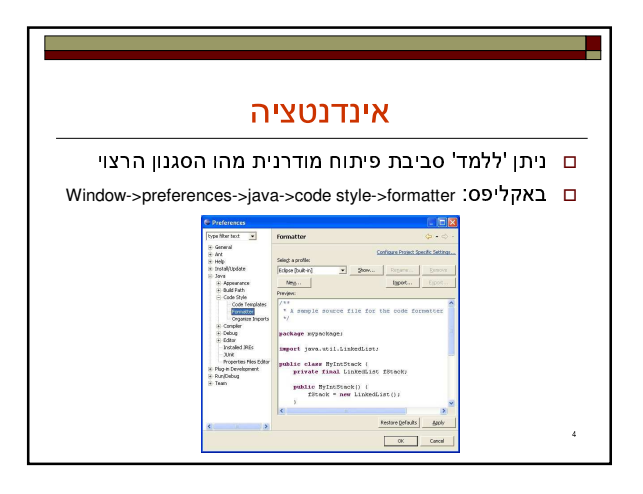

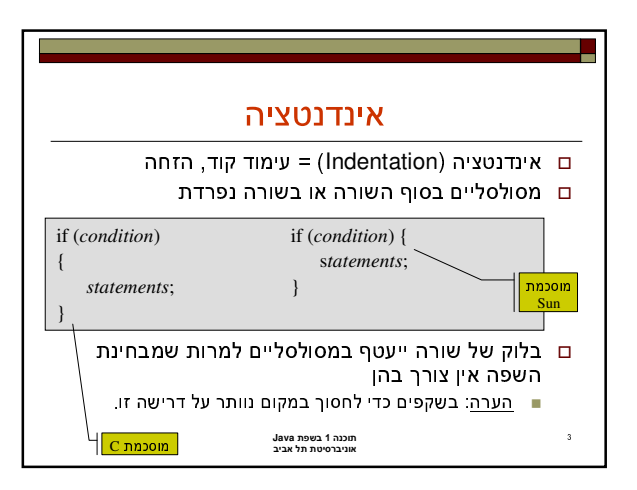

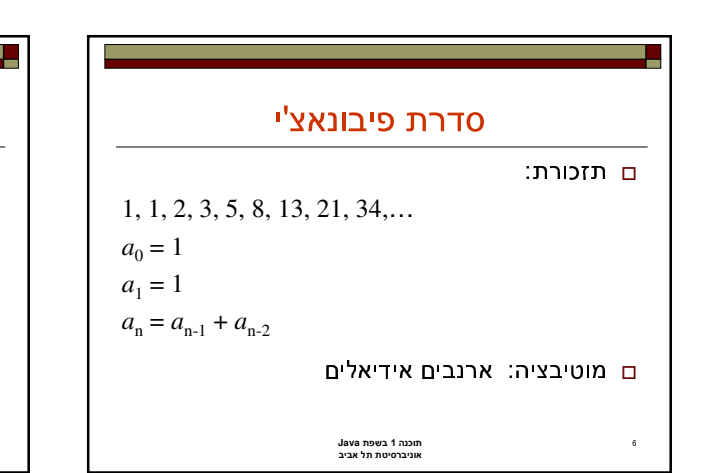

## מרקורסיה ללולאה

- ם בשפת Scheme פונקציה היא <u>הרכבה</u> של פעולות יל פונקציות אחרות) **- תכנות פונקציונאלי**
- ם בשפת Java ניתן לראות פונקציה גם כ<u>סדרה</u> של עולות **– תכנות פרוצדוראלי או אימפרטיבי** 
	- ם. נדגים איר ניתו לתרגם את הרקורסיה לחישוב المعامل المناسب المعامل المعامل المستقدم المعامل المستقدم المستقدمات المستقدمات المستقدمات المستقدمات

תוכנה 1 <mark>בשפת Java</mark><br>אוניברסיטת תל אביב

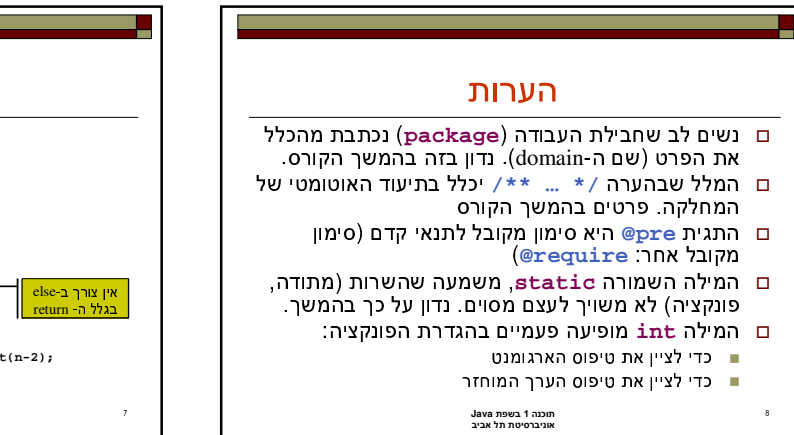

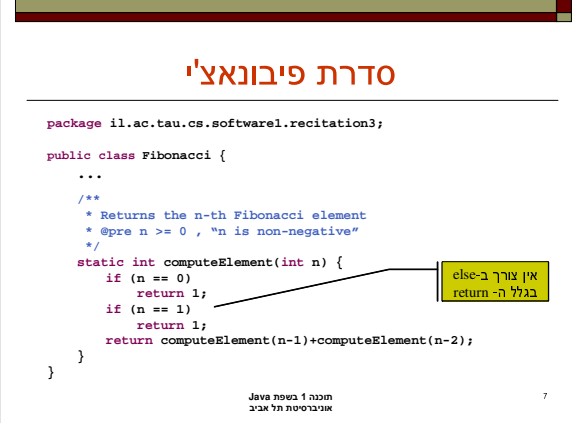

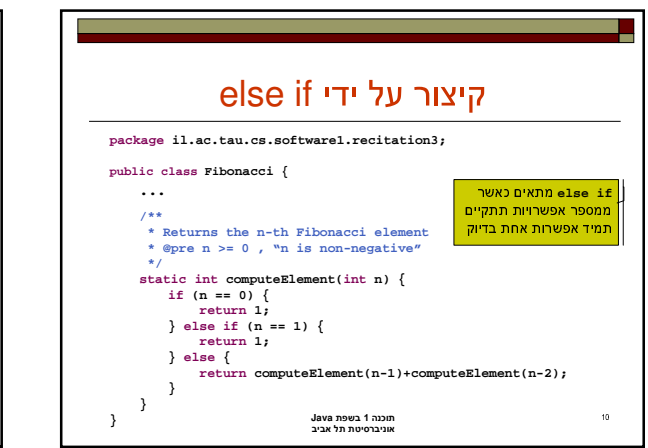

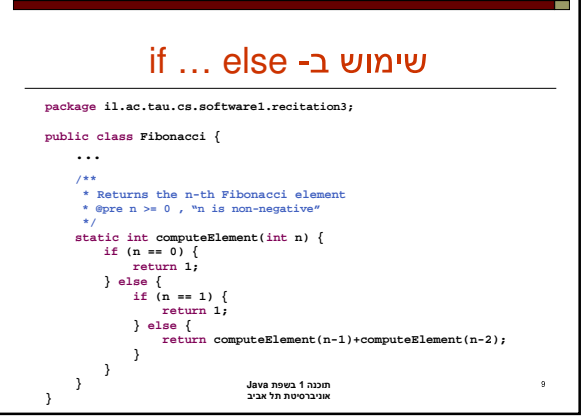

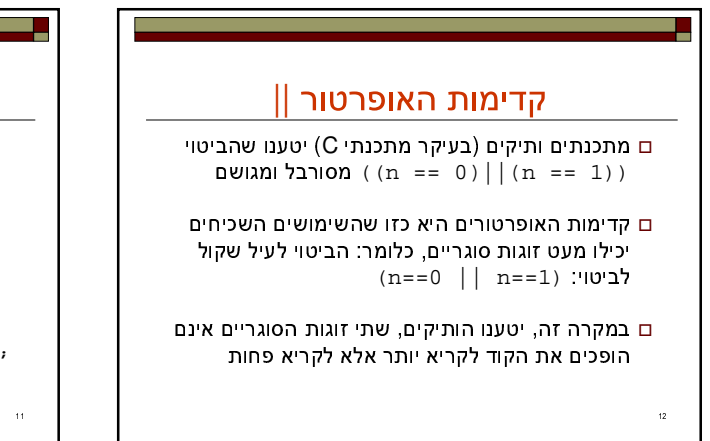

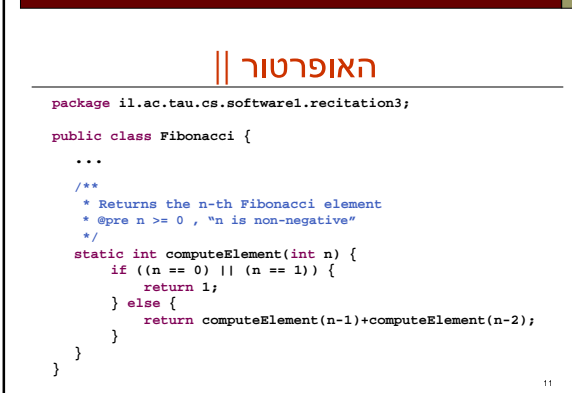

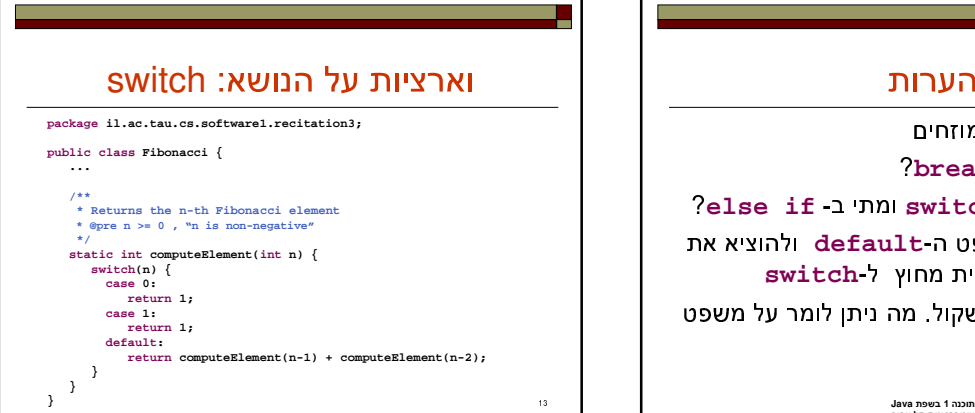

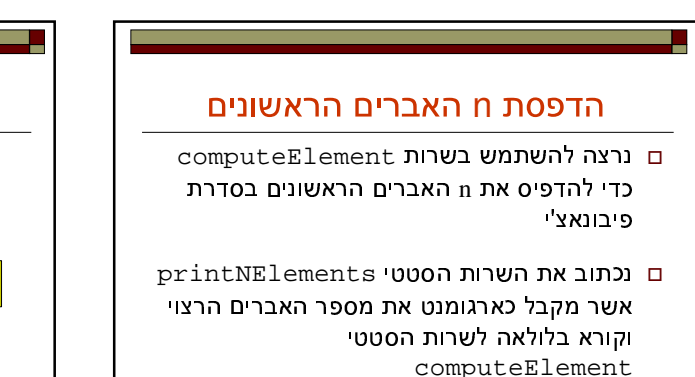

תוכנה 1 בשפת Java<br>אוניברסיטת תל אביב

תוכנה 1 בשפת Java<br>אוניברסיטת תל אביב

ם מת נשתמש ב- switch ומת ב-else if? ם ניתן לוותר על משפט ה-default ולהוציא את וקריאה הרקורסיבית מחוץ ל-<mark>switch</mark> ם. הקוד בשקף הבא שקול. מה ניתו לומר על משפט

הערות

ם משפטיה <mark>case</mark> מוזחים ם למה אין צורך ב b**reak**?

P break

<sup>1</sup>

<sub>16</sub>

 $18$ 

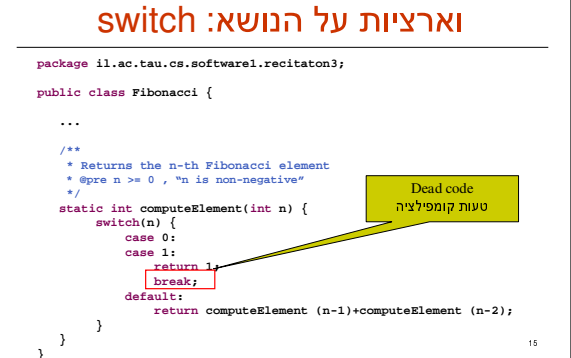

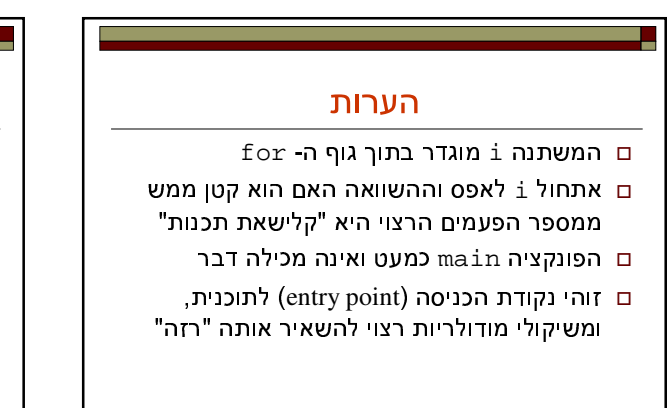

תוכנה 1 בשפת Java<br>אוניברסיטת תל אביב

## הדפסת n האברים הראשונים **package il.ac.tau.cs.software1.recitation3; public class Fibonacci { public static void main(String[] args) { printNElements(10); } /\*\* \* Prints the first n elements in Fibonacci series \* @pre n >= 1 , "n is positive" \*/ static void printNElements(int n) { for(int i = 0; i < n; i++) System.out.println(computeElement(i)); } ... static int computeElement(int n) {...} }** ־צוי לקבל<br>ת <del>מ</del> כקלט

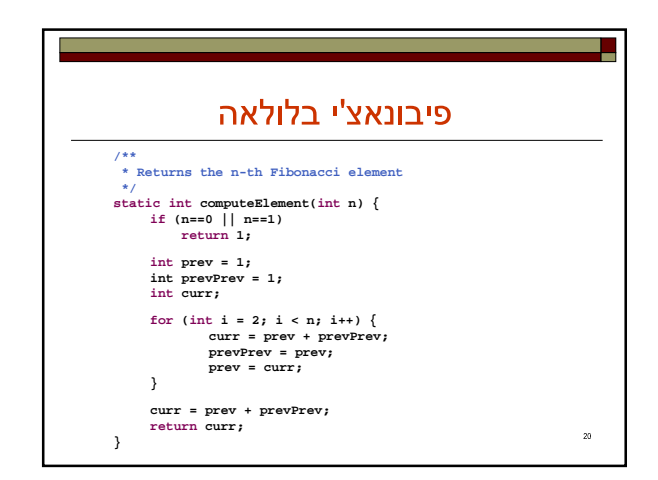

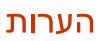

ם נחזור לשרות computeElement

19

- נרצה להחליף את הרקורסיה בלולאה
- נממש מחדש את השירות כר שידמה את התהליר ש <sup>ב</sup> <sup>ו</sup> <sup>א</sup> <sup>נ</sup> <sup>ו</sup> <sup>מ</sup> <sup>ח</sup> <sup>ש</sup> <sup>ב</sup> <sup>י</sup> <sup>5</sup> <sup>א</sup> <sup>ת</sup> <sup>ה</sup> <sup>ס</sup> <sup>ד</sup> <sup>ר</sup> <sup>ה</sup> <sup>מ</sup> <sup>ה</sup> <sup>ה</sup> <sup>ת</sup> <sup>ח</sup> <sup>ל</sup> <sup>ה</sup> <sup>ל</sup> <sup>ס</sup> <sup>ו</sup> <sup>H</sup>
	- הערה: שם השרות לא משתנה כי הוא לא צריר ל <sup>ה</sup> <sup>ע</sup> <sup>י</sup> <sup>ד</sup> <sup>ע</sup> <sup>ל</sup> <sup>ה</sup> <sup>מ</sup> <sup>י</sup> <sup>מ</sup> <sup>ו</sup> <sup>ש</sup>

תוכנה 1 <mark>בשפת Java</mark><br>אוניברסיטת תל אביב

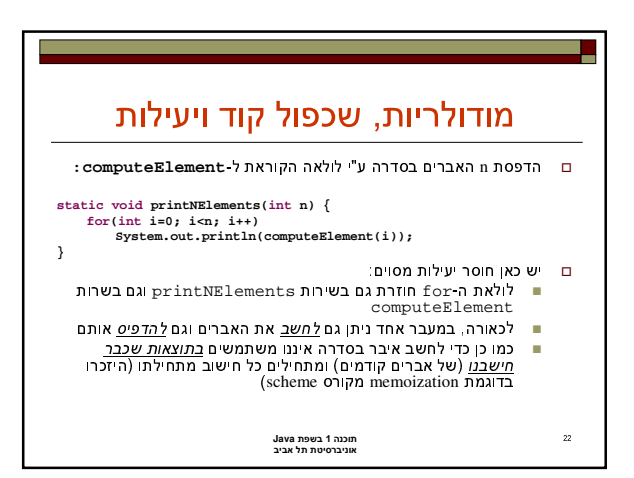

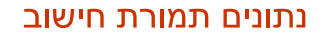

- ם \_בתרגום רקורסיה ללולאה אנו משתמשים במשתני עזר 'שמירת המצב erevPrev -۱ curr, prev
- ם \_במובו מסוים אנו רוצים שהלולאה "תזכור" את הנקודה ש <sup>ב</sup> <sup>ה</sup> <sup>א</sup> <sup>נ</sup> <sup>ו</sup> <sup>נ</sup> <sup>מ</sup> <sup>צ</sup> <sup>א</sup> <sup>י</sup> <sup>5</sup> <sup>ב</sup> <sup>ת</sup> <sup>ה</sup> <sup>ל</sup> <sup>י</sup> <sup>I</sup> <sup>ה</sup> <sup>ח</sup> <sup>י</sup> <sup>ש</sup> <sup>ו</sup> <sup>ב</sup>
- ם <u>תרגיל</u>: כתבו את השירות computeElement תוך ו prev וב-prevPrev בלבד (ללא curr)
	- ר דיון: יעילות לעומת פשטות (KISS principle)

תוכנה 1 <mark>בשפת Java</mark><br>אוניברסיטת תל אביב

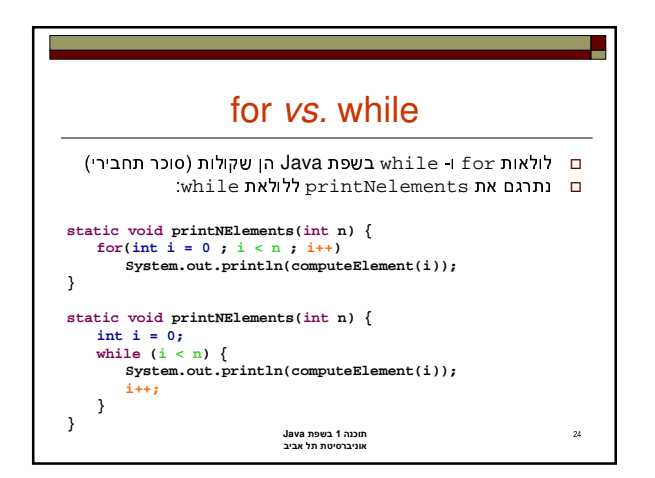

## מודולריות, שכפול קוד ויעילות

- ם מתודה (פונקציה) צריכה לעשות דבר אחד בדיוק! ■ ערוב של חישוב והדפסה פוגע במודולריות (מדוע?)
	- ם היזהרו משכפול קוד!

 $\overline{23}$ 

- ה קטע קוד דומה המופיע בשתי פונקציות שונות יגרום  $\blacksquare$  $(2... - n)$   $\Box$
- נחזור למימוש האיטרטיבי ונמצא את שכפול הקוד. על  $2.501$   $-5.525$   $-5.525$
- ם את בעיית היעילות (הוספת מנגנון memoization) g מ <sup>ע</sup> <sup>ר</sup> <sup>כ</sup> <sup>י</sup> נ <sup>פ</sup> <sup>ת</sup> <sup>ו</sup> <sup>ר</sup> <sup>ב</sup> <sup>ק</sup> <sup>ל</sup> <sup>ו</sup> <sup>ת</sup> <sup>א</sup> <sup>ח</sup> <sup>ר</sup> <sup>י</sup> <sup>ש</sup> <sup>נ</sup> <sup>ל</sup> <sup>מ</sup> <sup>ד</sup>
	- תוכנה 1 <mark>בשפת Java</mark><br>אוניברסיטת תל אביב

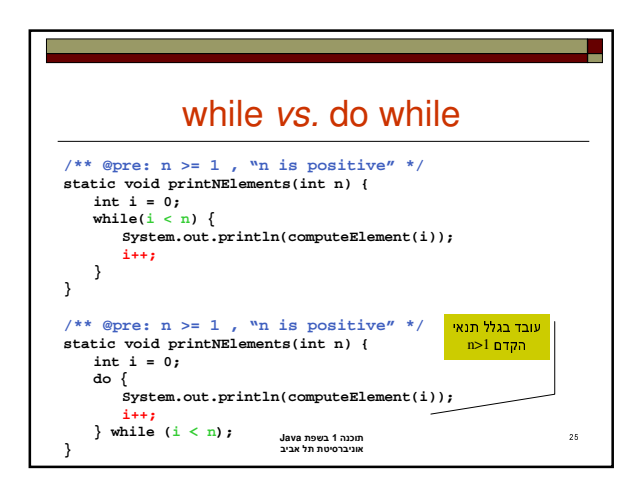

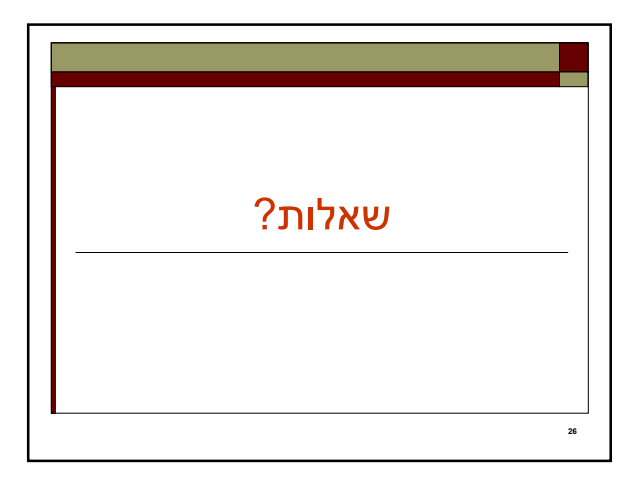